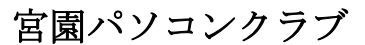

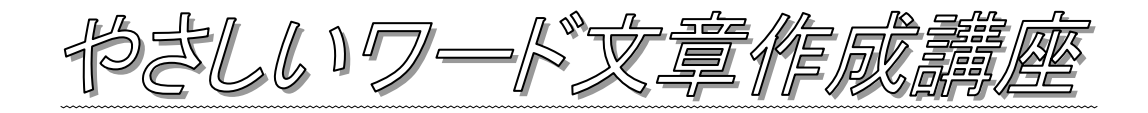

## 第1回 (基本編)

- ・ 文字を入力する
- ・ 漢字の入力
- ・ カタカナの入力
- ・ 住所の入力
- ・ 記号の入力
- ・ 顔文字の入力

## 第 2 回(編集編)

- ・ 保存したファイルを開く
- ・ 新しいファイルを開く
- ・ 文字や行を選択する
- ・ 文字を修正・削除する
- ・ 元に戻す・やり直す
- ・ 文章をコピー・移動する
- ・ 段落の中央に配置する
- ・ 文字の大きさを変える
- ・ フォントを変更する
- ・ 文字に色をつける
- ・ 太字・斜体・下線を設定する